## **Download Mockup Kaos Polos Photoshop //FREE\\**

Installing Adobe Photoshop is relatively easy and can be done in a few simple steps. First, go to Adobe's website and select the version of Photoshop that you want to install. Once you have the download, open the file and follow the on-screen instructions. Once the installation is complete, you need to crack Adobe Photoshop. To do this, you need to download a crack for the version of Photoshop that you want to use. Once you have the crack, open the file and follow the instructions to apply the crack. After the crack is applied, you can start using Adobe Photoshop. Be sure to back up your files since cracking software can be risky. With these simple steps, you can install and crack Adobe Photoshop.

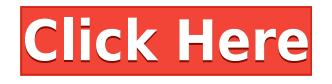

The Preset Manager can be accessed either via the Window/Layers panel or via a menu with the same name. A Preset Manager window can be open at any time by clicking the menu button. The window contains a row of tabs referenced by the Preset Manager. These tabs are:

- 1. The Presets tab
- 2. The Artist Presets tab
- 3. The Group Presets tab
- 4. The Correct tab

The Presets tab, by itself, doesn't offer anything unique, other than the ability to see quickly what the name of each preset is. You can then disable them if you wish. There's also a menu which is often helpful during frantic editing sessions. Some Presets become disabled when you open the Presets tab. These disabled Presets are grayed out and offer a small menu of options to correct the situation:

- 1. Reset scenes and panel orientations
- 2. Correct color casts
- 3. Correct exposure
- 4. Correct white balance
- 5. Correct Levels

As they continue to grow, some features have actually reverted to the previous version. For example: Exposure is now correct only after color cast correction in Version 5. The spokes feature in the Lens Correction panel is no longer available. Other, and more subtle changes are mentioned below. Perhaps you aren't sure whether this version is right for you. Take the plunge and see if the light really is the better perspective. Not every preset poses problems. For example, if your balance is off, you can correct it easily. You can reset the panels in a few clicks. There are tools on the panel that will help you correct your color corrections. You can correct your exposure in a matter of seconds. If a preset is the same as previous versions of Photoshop or has been replaced, its functions are correct. In the end, is it worth waiting for it to be fixed or moving on to the next preset?

## **Photoshop 2021 (Version 22.2) Download Serial Number For Windows [32|64bit] {{ Hot! }} 2023**

To get you started, we've picked 12 of the most useful tools in Photoshop and explained what they do, where to find them, how to use them, and a few tips and tricks for getting the most out of them. We've also included some great resources in there in case you'd like to learn about a tool in more depth. To get you started, we've picked 12 of the most useful tools in Photoshop and explained what they do, where to find them, how to use them, and a few tips and tricks for getting the most out of them. Creating a new document is a quick and easy process. When you open your first Photoshop drawing document, you'll see a Graphics settings menu. In the graphics settings menu, you have the option to choose preset colors, fonts, and other basic formatting. You'll also have the option of setting the size of the canvas and changing window settings or display settings. Some of the settings will help you determine the standard settings for your chosen drawing program. Dark gray backgrounds are a good choice. Too light or light gray and your drawing will be almost unreadable. As with most applications where something can go terribly wrong, a shocking, horrific, or otherwise painful experience can happen to find myself in a situation where the shapes and the layers have become intertwined. What is a shape layer? The answer to this question depends on your perspective. So, it is important to take a step back and think about it. What is it? For most of us, it is

a real challenge to find a place to begin. e3d0a04c9c

## **Photoshop 2021 (Version 22.2)Product Key Hack 2022**

The Photoshop toolbox is divided into several subsections, but finding the one you need can be a daunting task. In general, you should be looking for design tools, such as type tools, color tools, and detailed importing and exporting tools. Photoshop has many of what you would expect in today's photo editing software; however, it's still lacking a lot of features that are essential for high-endgraphics design work, especially for professionals. Some of these are: **Speed:** While Photoshop is more efficient than its competition, it is still far from being quick. To really excel on the Photo Editing arena, you will want to using one of the many alternatives. Adobe Photoshop is the world's number one photo editing software. Some of its features include basic editing controls, optical corrections, image modification, and data preservation. If your interest lies in photo editing, you should definitely consider a trial, or at least, Photoshop Lightroom. There are a lot of photo editing software available out there, but none can rival the Photoshop toolset. It's one of the most powerful photo editing software on the market, and Adobe is dedicated to offering unparalleled user experience. So, if you're interested in turning out professional work, consider buying a copy. **Cloudbased:** If you use Photoshop on a daily basis, you're sure to benefit from the new cloud-based system that enables you to carry your files across platforms and devices, as well as across the globe.

mockup kaos photoshop free download download mockup in photoshop photoshop glass mockup free download download photoshop mockup file free download photoshop mockup file download apk photoshop mod for pc download adobe photoshop mix pro apk photoshop business card mockup free download mix art photoshop action free download concept mix art photoshop action free download

8. Shading Model, Bevel and Emboss. Sharper and smoother too! Render flat metal surfaces using the Bevel and Emboss filter. Enhance the appearance of your image by building linear and geometric shapes, using a new Shading Model. All with a single click. 9. Dynamic Perspective. A powerful new feature, Dynamic Perspective in Photoshop handles how objects appear relative to each other in an image, and lets you select one or more objects to rotate or translate to show them from a variety of points of view. Additionally, if you want to use a feature known as "Magic Perspective", you can easily do this. 10. Layer Mask. Create unique, complex masking effects from one or more layers. Easily cut masks with new selection tools, erase specific areas in your image easily. Layer masks are a dynamic way to manipulate the opacity or color of an image, or even replace one mask with another. 11. New Action Recomposer. When you publish your Photoshop work to a website or mobile device, you can preview the final result on the web without changing a thing. No more unnecessary re-edits to create the perfect mobile web version. The new Action Recomposer Preview in Photoshop CC now shows you the final web result on top of your original image — in a simple, interactive user interface, without doing a thing. Preview online. And if you decided you want to edit any of your changes, you can do that right from the browser. 12. New Photo Enhancements. Automatically and frictionlessly corrects defects such as noise and unwanted artifacts, and optimizes the photo making it look that way if you are the photographer. Its new Smart Fix helps.

To import contact data better, you can now import into Photoshop from different cloud-based apps like Google Contacts and Yahoo Contacts. Additionally, you can easily export all of your contacts

from many popular cloud apps and services directly into a single, well-organized list. With Extend, click on a menu item and a submenu opens up with all the options available for that object. With the new Precision Masking Tool, Photoshop provides just the right amount of cleaning for pixel-level edits, helping you to reduce artifacts and other visual glitches in your process. With TrackSketch, you can easily create compound drawings, and use those sketches as guides and maps that will help you to draw more efficiently and accurately. With Bookshelf Content, which is originally from Adobe Spark, you can easily take a search book and apply it to an existing image, creating a new library of downloadable content. With Photoshop 2015.2, you can sync your art boards with the cloud to share and organize your ideas with other designers. Photoshop gives you the ability to search through cloud files in Recents, and with Target Points you can group sections of an image together for easy recall. And this year's major update also includes Target Points. XMP Trimming can help to control some of the size and compression artifacts that can occur when certain artwork is sent to the printhouse. With Photoshop's ability to save files in layered.psd format, you can now easily sync your layers by going to a new Layer tab, where you can adjust your layer visibility, split your layers horizontally, and add new layers.

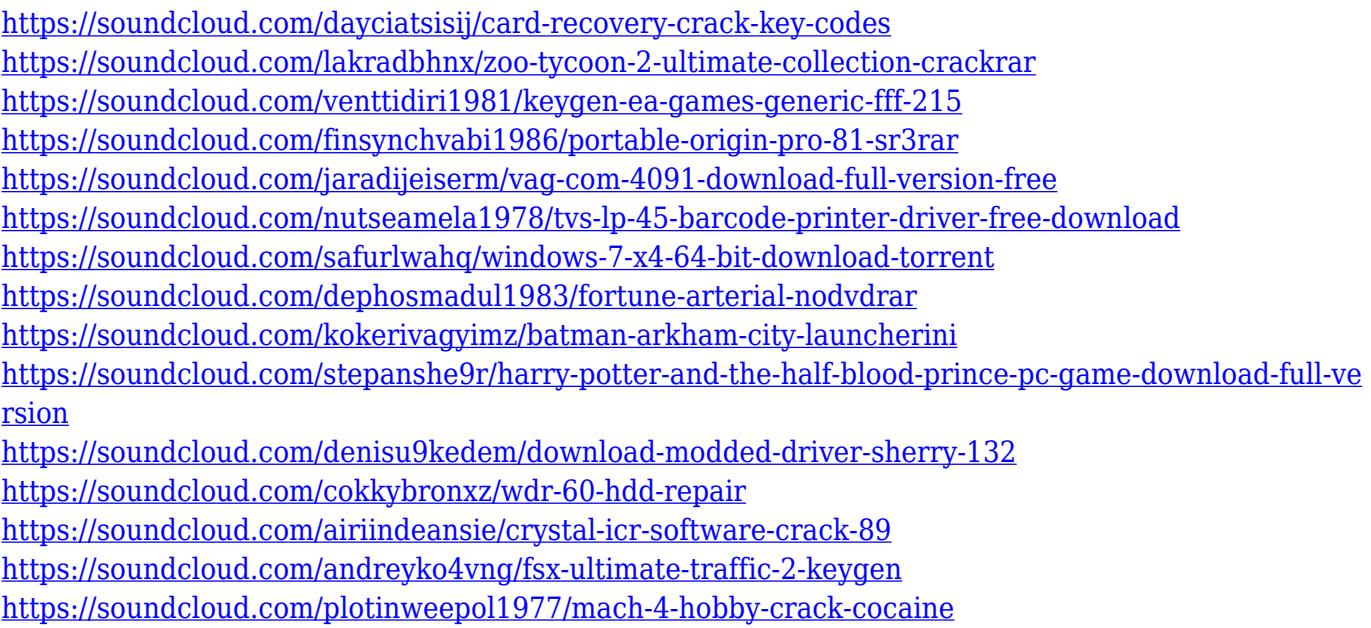

What was once known as an advanced tool for professionals is now a feature-rich, free and creative suite for everyone. The tool is best for photographers, graphic designers, web designers, and others. There are new options for photo editing, design, and illustration. Photographers can easily edit, save, and print photos without having to depend on other software to do the work. And, for the first time, Mac and Windows users can get the same excellent photo editing and design tools that professionals use. Adobe is a leading provider of digital imaging software and graphics tools for photographers, graphic designers, and web designers. With Adobe Photoshop, learn the skills you need to get the job done. You'll find some new and existing features in Photoshop Elements 15, but one of the new Advanced features crop up again with this update; the Repair tool. Use the Repair tool to fix image quality issues, like curly hairs, lost details, and blurred eyes. Photoshop Elements 14 offers a new feature that will help you to easily tag your images. Photoshop Elements 14 offers the ability to use the tag editor to visually highlight, categorize and tag your images. You can quickly and easily tag them to show what they are in or with by using the Object Filter menu. Using the Ideas, Mounts, & Materials and My Stuff tabs of the Organizer, you can share ideas and resources with other members of your photographic community. Photoshop Elements 14 has been updated

with the new Color Variations panel. With the Color Variations panel, you can view, order, target, modify or delete control points. It's great to be able to access and modify these in either Lightroom or Photoshop. You'll also find new enhancements to layers, adjustments, and curves. In Image: Adjustments: Curves, there's also a new button that lets you create and save custom curves. The Lens Correction filter lets you specify a correction profile for your lens and add the profile to the Lens Correction filter. You're able to further enhance the Lens Correction filter.

[https://kuudle.com/adobe-photoshop-2021-version-22-download-activation-code-registration-code-wi](https://kuudle.com/adobe-photoshop-2021-version-22-download-activation-code-registration-code-win-mac-last-release-2022/) [n-mac-last-release-2022/](https://kuudle.com/adobe-photoshop-2021-version-22-download-activation-code-registration-code-win-mac-last-release-2022/)

[https://autodohoang.com/wp-content/uploads/2023/01/Adobe\\_Photoshop\\_Free\\_Download\\_Graphic\\_D](https://autodohoang.com/wp-content/uploads/2023/01/Adobe_Photoshop_Free_Download_Graphic_Design_FULL.pdf) [esign\\_FULL.pdf](https://autodohoang.com/wp-content/uploads/2023/01/Adobe_Photoshop_Free_Download_Graphic_Design_FULL.pdf)

[https://webor.org/photoshop-2021-version-22-1-1-hacked-for-mac-and-windows-x32-64-updated-2023](https://webor.org/photoshop-2021-version-22-1-1-hacked-for-mac-and-windows-x32-64-updated-2023/) [/](https://webor.org/photoshop-2021-version-22-1-1-hacked-for-mac-and-windows-x32-64-updated-2023/)

http://med-smi.com/ $\neg$ 

<https://iamstudent.net/wp-content/uploads/2023/01/Photoshop-70-Download-Win-10-HOT.pdf> <http://www.chelancove.com/photoshop-cc-2014-full-version-win/>

<https://lagaceta.montehermoso.com.ar/advert/brush-tool-photoshop-download-link/>

<https://www.bountyla.com/adobe-photoshop-cs5-full-product-key-win-mac-update-2023/>

[https://malaysiafoodandtravel.com/wp-content/uploads/2023/01/Photoshop-EXpress-Keygen-Registra](https://malaysiafoodandtravel.com/wp-content/uploads/2023/01/Photoshop-EXpress-Keygen-Registration-Code-X64-2023.pdf) [tion-Code-X64-2023.pdf](https://malaysiafoodandtravel.com/wp-content/uploads/2023/01/Photoshop-EXpress-Keygen-Registration-Code-X64-2023.pdf)

[https://www.virtusmurano.com/news/download-photoshop-2021-version-22-4-with-licence-key-serial](https://www.virtusmurano.com/news/download-photoshop-2021-version-22-4-with-licence-key-serial-number-hot-2023/)[number-hot-2023/](https://www.virtusmurano.com/news/download-photoshop-2021-version-22-4-with-licence-key-serial-number-hot-2023/)

<https://provisionsfrei-immo.de/wp-content/uploads/2023/01/filrexa.pdf>

<http://escortguate.com/water-splash-brush-photoshop-free-download-top/>

<https://instafede.com/wp-content/uploads/2023/01/elyselm.pdf>

<https://superstitionsar.org/photoshop-2021-version-22-0-0-download-activation-3264bit-2022/>

<https://everydayessentials-life.com/wp-content/uploads/2023/01/freverm.pdf>

<https://canpatlar.com/wp-content/uploads/2023/01/birlter.pdf>

[https://turbulentelevenvansissi.nl/wp-content/uploads/2023/01/Adobe-Photoshop-2021-Version-225-F](https://turbulentelevenvansissi.nl/wp-content/uploads/2023/01/Adobe-Photoshop-2021-Version-225-Full-Version-Registration-Code-PCWindows-lAtest-versIon.pdf) [ull-Version-Registration-Code-PCWindows-lAtest-versIon.pdf](https://turbulentelevenvansissi.nl/wp-content/uploads/2023/01/Adobe-Photoshop-2021-Version-225-Full-Version-Registration-Code-PCWindows-lAtest-versIon.pdf)

<https://imotisofiaoblast.com/wp-content/uploads/2023/01/reinfel.pdf>

<https://kitarafc.com/wp-content/uploads/2023/01/Photoshop-2020-Full-Product-Key-2022.pdf>

[https://lecapmag.com/wp-content/uploads/2023/01/Adobe-Photoshop-2022-Version-2341-Download-F](https://lecapmag.com/wp-content/uploads/2023/01/Adobe-Photoshop-2022-Version-2341-Download-Free-License-Key-Windows-X64-lifetime-releaSe.pdf) [ree-License-Key-Windows-X64-lifetime-releaSe.pdf](https://lecapmag.com/wp-content/uploads/2023/01/Adobe-Photoshop-2022-Version-2341-Download-Free-License-Key-Windows-X64-lifetime-releaSe.pdf)

[https://mashxingon.com/download-free-adobe-photoshop-2021-version-22-with-license-code-win-mac](https://mashxingon.com/download-free-adobe-photoshop-2021-version-22-with-license-code-win-mac-x64-2022/)[x64-2022/](https://mashxingon.com/download-free-adobe-photoshop-2021-version-22-with-license-code-win-mac-x64-2022/)

<https://tiolita.com/photoshop-free-license-download-top/>

<https://buyukturkiyegazetesi.com/wp-content/uploads/2023/01/yanurs.pdf>

<http://www.cryptofxinsider.com/?p=60753>

[https://mentorus.pl/photoshop-2021-version-22-1-1-download-activation-code-for-windows-lifetime-re](https://mentorus.pl/photoshop-2021-version-22-1-1-download-activation-code-for-windows-lifetime-release-2022/) [lease-2022/](https://mentorus.pl/photoshop-2021-version-22-1-1-download-activation-code-for-windows-lifetime-release-2022/)

https://goregaonbx.com/2023/01/02/photoshop-design-free-download-\_exclusive\_/

<https://survivalist.fun/wp-content/uploads/2023/01/neyjam.pdf>

[https://livehealthynews.com/wp-content/uploads/2023/01/Photoshop-CC-2015-Version-18-Download-f](https://livehealthynews.com/wp-content/uploads/2023/01/Photoshop-CC-2015-Version-18-Download-free-With-Activation-Code-x3264-lAtest-versIon-20.pdf)

[ree-With-Activation-Code-x3264-lAtest-versIon-20.pdf](https://livehealthynews.com/wp-content/uploads/2023/01/Photoshop-CC-2015-Version-18-Download-free-With-Activation-Code-x3264-lAtest-versIon-20.pdf)

<http://www.cryptofxinsider.com/?p=60755>

<https://aarbee.se/wp-content/uploads/2023/01/delkae.pdf>

<https://www.anunciandoinmuebles.com/brush-photoshop-free-download-cc-new/>

<https://allsportlms.com/wp-content/uploads/2023/01/feachee.pdf>

<https://shalamonduke.com/photoshop-2021-version-22-4-3-serial-key-win-mac-64-bits-2023/> <http://mysleepanddreams.com/?p=39830>

<http://www.tutoradvisor.ca/photoshop-2021-version-22-0-1-free-license-key-3264bit-updated-2023/> <https://arlingtonliquorpackagestore.com/photoshop-free-download-backgrounds-better/> [https://finnababilejo.fi/wp-content/uploads/2023/01/Photoshop-2021-Version-2200-Download-Keygen-](https://finnababilejo.fi/wp-content/uploads/2023/01/Photoshop-2021-Version-2200-Download-Keygen-For-LifeTime-With-Registration-Code-upDated-.pdf)[For-LifeTime-With-Registration-Code-upDated-.pdf](https://finnababilejo.fi/wp-content/uploads/2023/01/Photoshop-2021-Version-2200-Download-Keygen-For-LifeTime-With-Registration-Code-upDated-.pdf) <https://earthoceanandairtravel.com/2023/01/01/hair-brush-free-download-photoshop-patched/>

[https://www.fermactelecomunicaciones.com/2023/01/01/adobe-photoshop-2022-version-23-4-1-downl](https://www.fermactelecomunicaciones.com/2023/01/01/adobe-photoshop-2022-version-23-4-1-download-torrent-activation-code-license-code/) [oad-torrent-activation-code-license-code/](https://www.fermactelecomunicaciones.com/2023/01/01/adobe-photoshop-2022-version-23-4-1-download-torrent-activation-code-license-code/)

<https://terapeutas.shop/wp-content/uploads/2023/01/Photoshop-Free-Download-Setupexe-WORK.pdf>

Captivate is a one-of-a-kind design, marketing, and communication tool to change the way business is told. It lets digital professionals create beautiful storyboards, presentations, and more, without spending countless hours drawing in Illustrator or writing HTML. With Canon EOS Digital Camera Connection Kit for PC, a user can capture the EOS camera's full function using a compatible Canon or a third-party D-SLR with an EOS Digital camera. The connection kit allows for Canon Digital Photo Professional (DPP) and EOS Utility to be used for connecting to the device. With the camera mounted in the dock, users can quickly transfer images, editing options, and media files to a Mac computer or a PC using the component cables that come with the connection kit. Adobe?Adobe Muji is the place to go to experience creative freedom. This retail website promotes the culture of creativity that is based on simplicity and high-level functionality. Muji offers its visitors a modern, personalized visual experience. The site connects the world with its beloved brands of Muji branded products, such as Muji water bottle, Muji kitchen, Muji home and Muji discount stores. Adobe Sans is a clean and expandable script typeface family has been created for digital applications, such as web browsers, software apps and computer screens. Adoph Sans includes a complete set of glyphs for 34 languages, and is based on the layout and preferences of Dean Keith, a type designer from the American Font Bureau.